# BỘ CÔNG THƯƠNG **TRƢỜNG ĐẠI HỌC SAO ĐỎ**

\*\*\*\*\*

# **ĐỀ CƢƠNG CHI TIẾT HỌC PHẦN PHẦN MỀM ỨNG DỤNG TRONG TỰ ĐỘNG HÓA**

**Số tín chỉ: 03 Trình độ đào tạo: Đại học Ngành đào tạo: Kỹ thuật điều khiển và tự động hóa**

**Năm 2018**

### **ĐỀ CƢƠNG CHI TIẾT HỌC PHẦN Trình độ đào tạo: Đại học Ngành đào tạo: Kỹ thuật điều khiển và tự động hóa**

- **1. Tên học phần:** Phần mềm ứng dụng trong tự động hóa
- **2. Mã học phần:** DIEN 427
- **3. Số tín chỉ:** 3 (2,1)
- **4. Trình độ cho sinh viên:** Năm thứ 4
- **5. Phân bố thời gian:**
	- Lên lớp: 30 tiết lý thuyết, 30 giờ thực hành.
	- Tự học: 90 giờ.

**6. Điều kiện tiên quyết:** Học xong các học phần: Toán ứng dụng A1, Toán ứng dụng A2; Kỹ thuật lập trình; Vi xử lý - vi điều khiển.

#### **7. Giảng viên:**

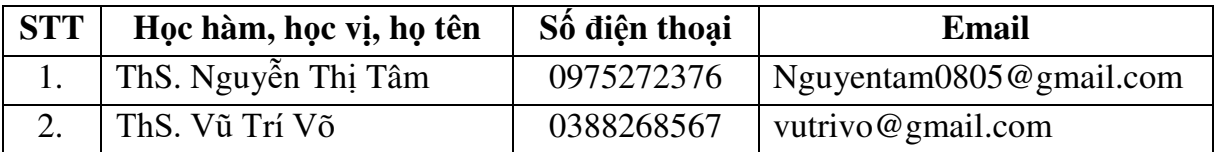

### **8. Mô tả nội dung của học phần:**

Học phần Phần mềm ứng dụng gồm 3 phần bao gồm các nội dung chính:

Phần 1. Proteus: Giới thiệu chung về proteus vsm; Thiết kế mạch nguyên lý; Chạy mô phỏng và phân tích mạch nguyên lý cơ bản; Tạo linh kiện mới trên proteus; Thiết kế mạch in;

Phần 2. Altium designer: Thiết kế mạch với altium designer; Tạo linh kiện trong altium designer;

Phần 3. Autocad: Các khái niệm cơ bản; Các lệnh vẽ cơ bản; Các lệnh hiệu chỉnh cơ bản; Các lệnh dựng hình; Các lệnh vẽ nâng cao; Ghi, hiệu chỉnh văn bản, kích thƣớc và mặt cắt.

### **9. Mục tiêu và chuẩn đầu ra học phần:**

#### *9.1. Mục tiêu*

Mục tiêu học phần thỏa mãn mục tiêu của chương trình đào tạo:

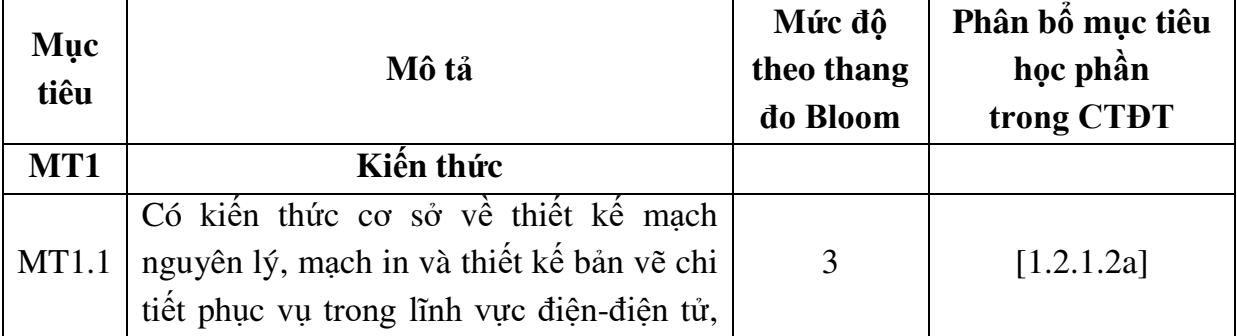

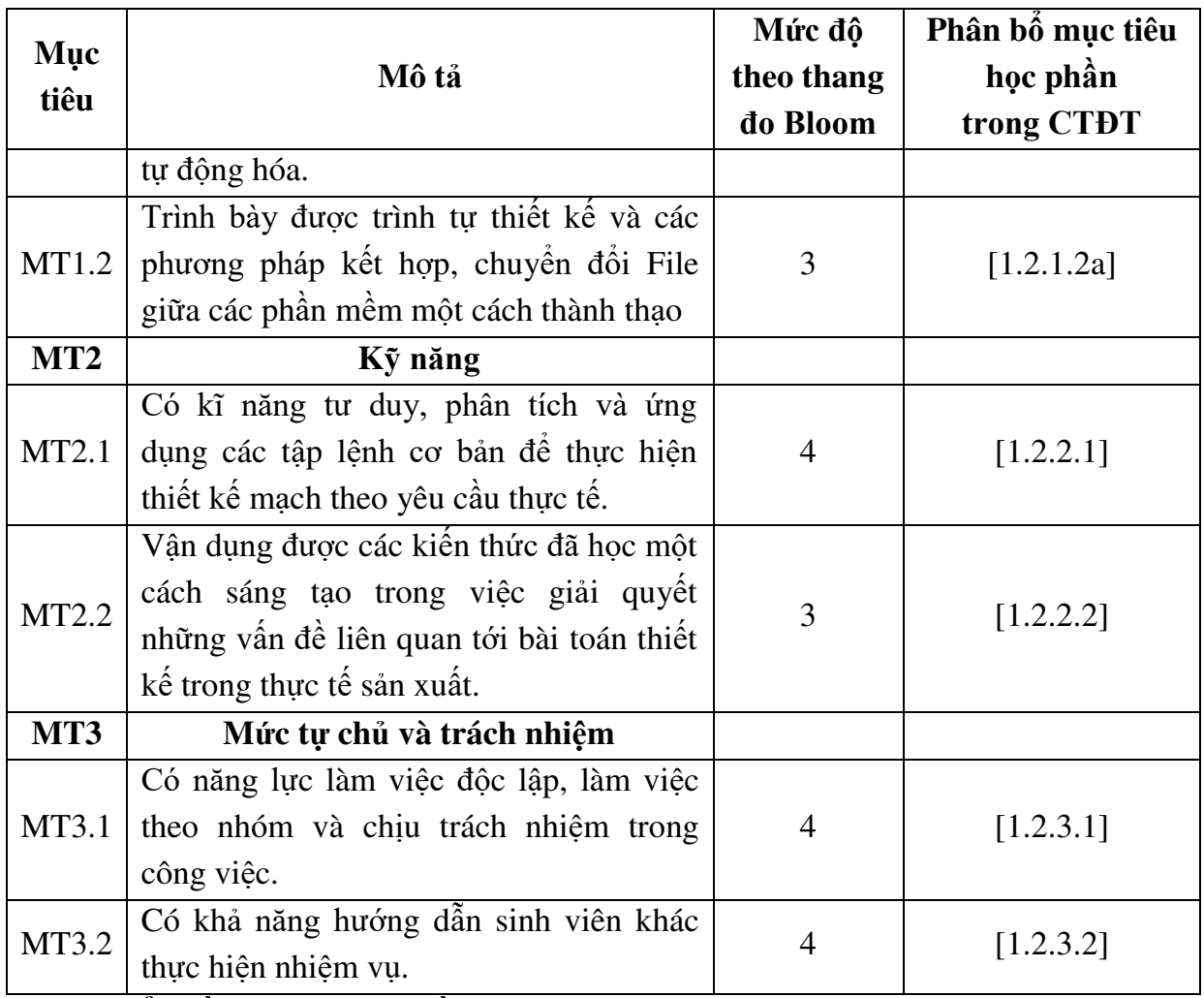

## *9.2. Chuẩn đầu ra của học phần*

Sự phù hợp của chuẩn đầu ra học phần với chuẩn đầu ra của chương trình đào tạo:

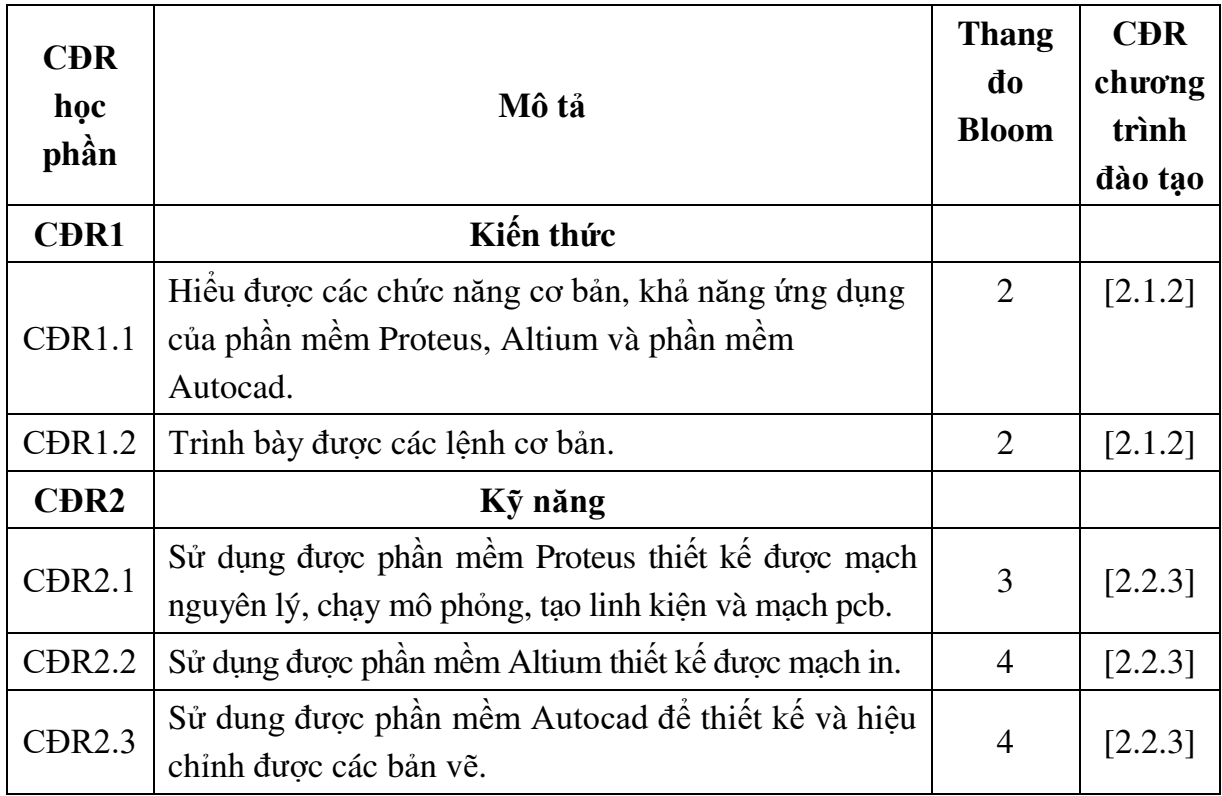

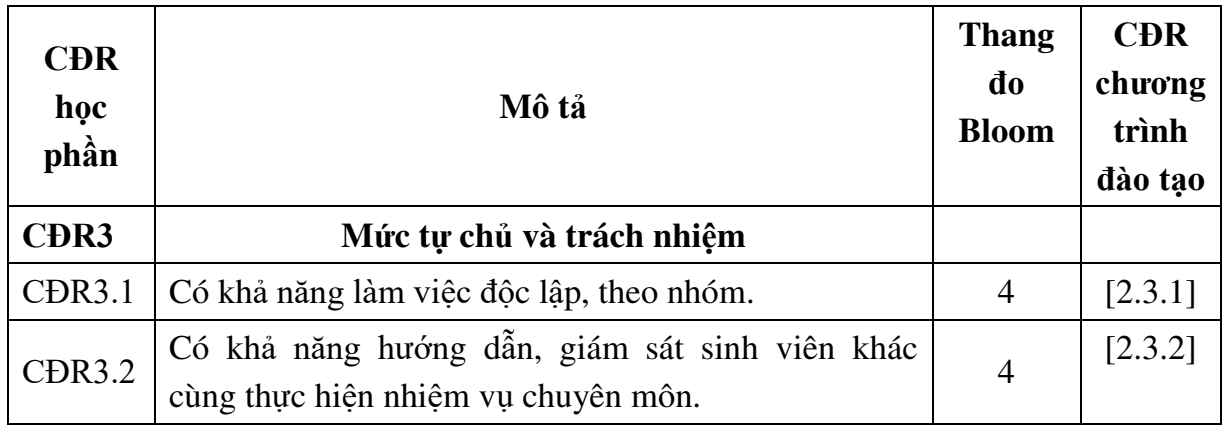

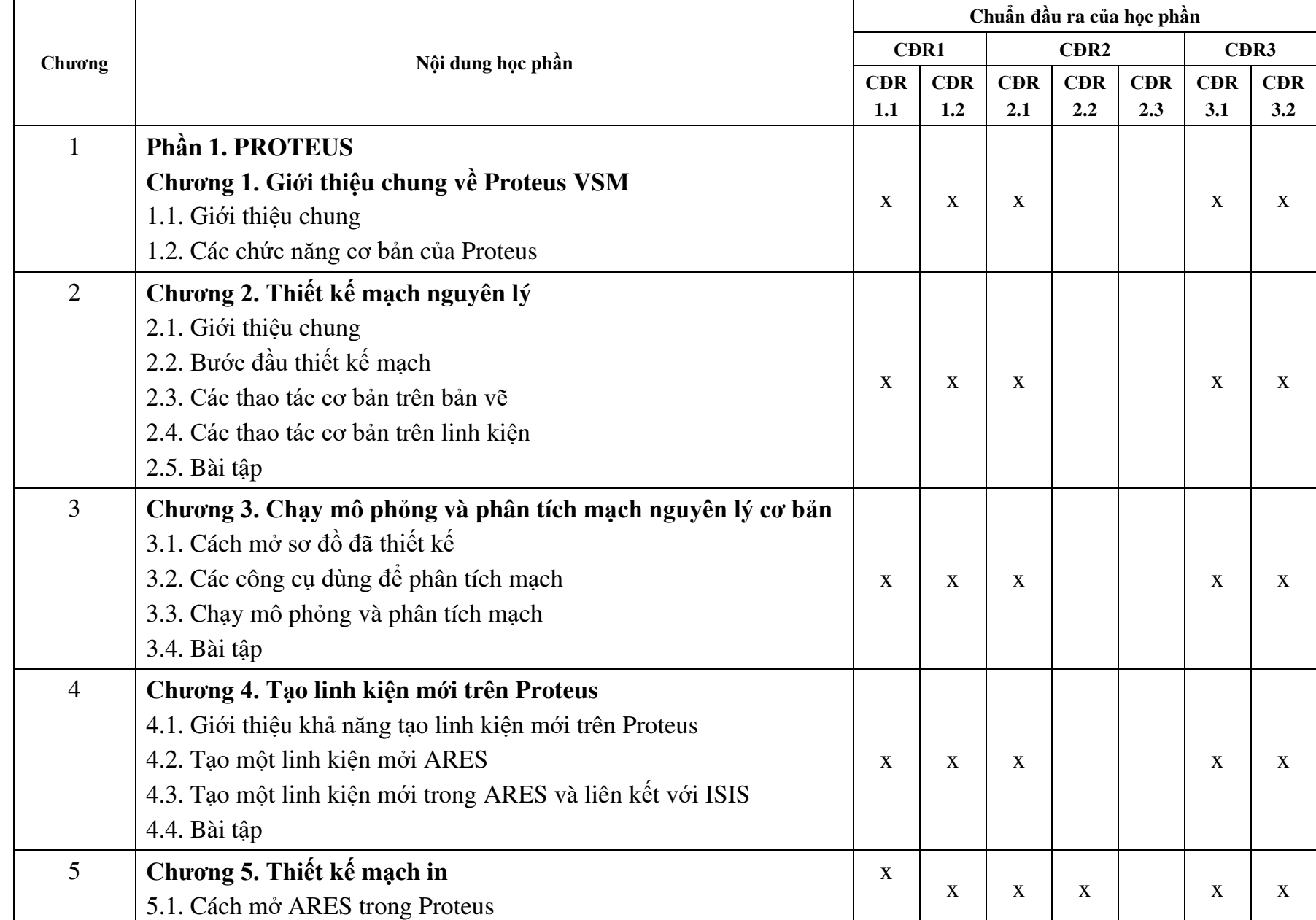

# **10. Ma trận liên kết nội dung với chuẩn đầu ra học phần**

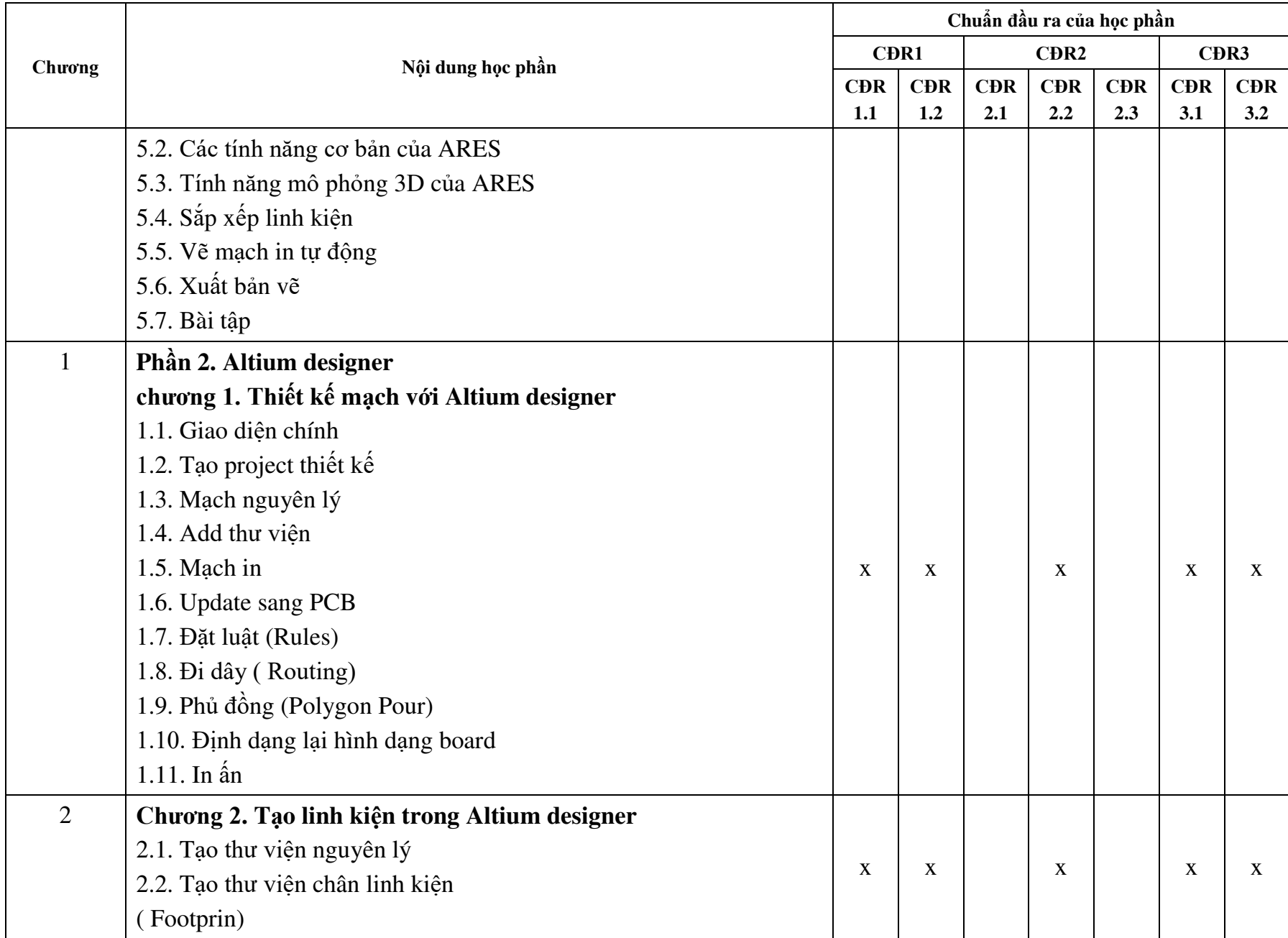

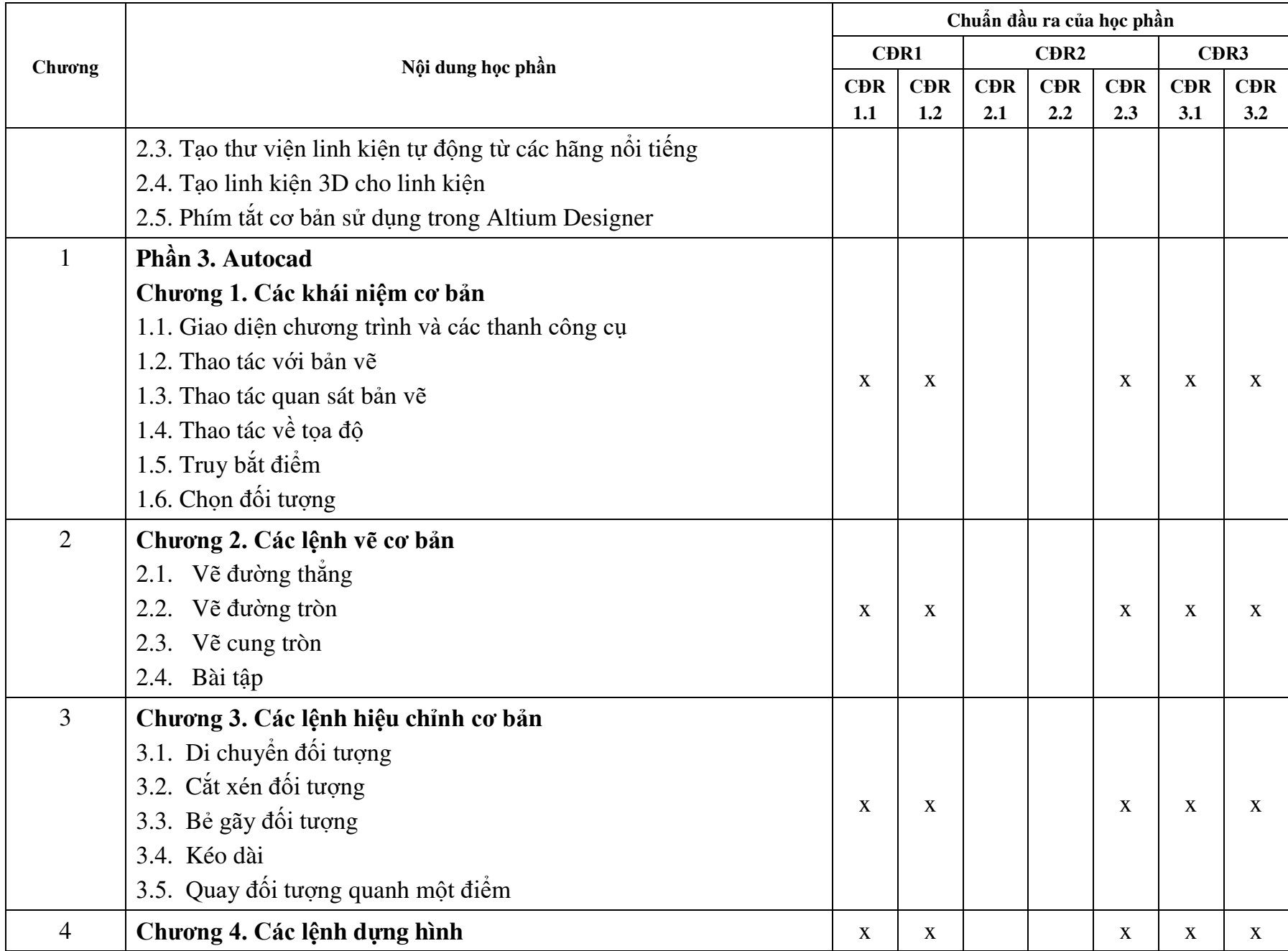

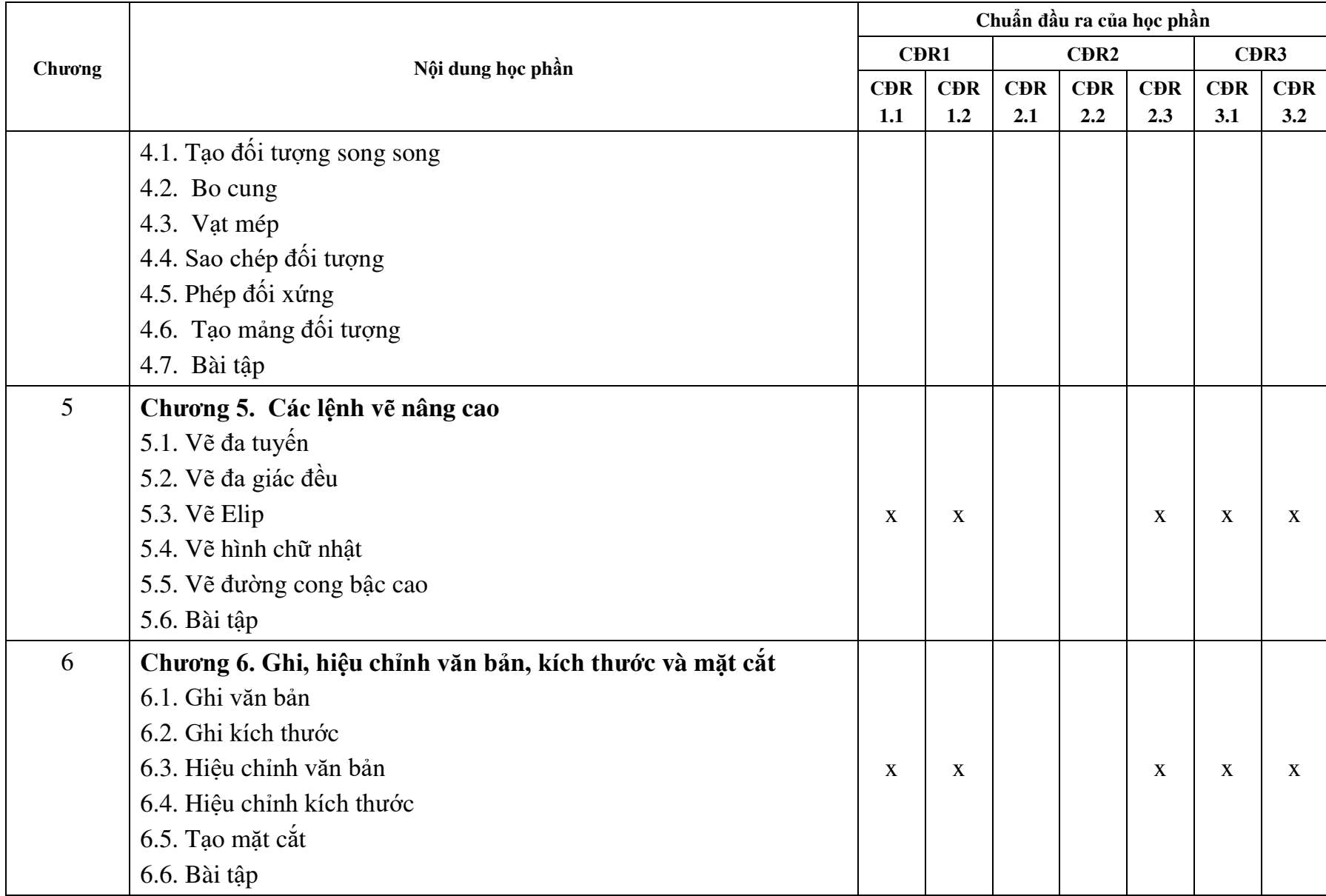

### **11. Đánh giá học phần**

*11.1. Kiểm tra và đánh giá trình độ*

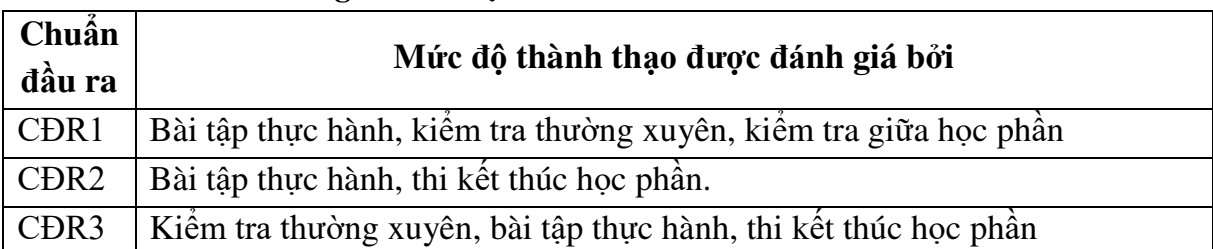

*11.2. Cách tính điểm học phần:* Tính theo thang điểm 10 sau đó chuyển thành thang điểm chữ và thang điểm 4.

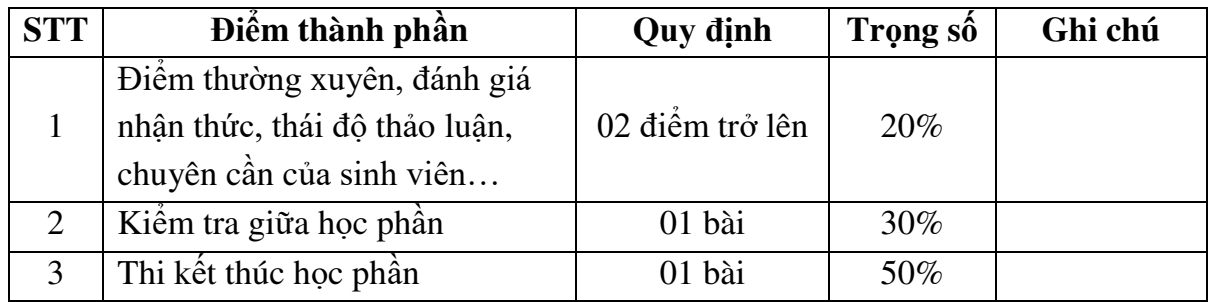

### *11.3. Phương pháp đánh giá*

- Điểm thƣờng xuyên đánh giá nhận thức, thái độ thảo luận, chuyên cần của sinh viên được đánh giá thông qua ý thức học tập, tỉ lệ hiện diện, tinh thần tác phong xây dựng bài, tinh thần thực hiện chủ đề tự học.

- Kiểm tra giữa học phần được thực hiện sau khi học xong chương 5, được đánh giá theo năng lực thực hiện, thời giam làm bài 60 phút.

- Thi kết thúc học phần theo năng lực thực hiện thời gian làm bài thời giam làm bài 60 phút.

### **12. Phƣơng pháp dạy và học**

Giảng viên giới thiệu học phần, tài liệu học tập, tài liệu tham khảo, các địa chỉ website để tìm tư liệu liên quan đến môn học. Nêu nội dung cốt lõi của chương và tổng kết chƣơng, sử dụng bài giảng điện tử và các giáo cụ trực quan trong giảng dạy. Tập trung hƣớng dẫn học, phản hồi kết quả thảo luận, kết quả kiểm tra và các nội dung lý thuyết chính mỗi chương. Giảng viên mô tả các hoạt động thực tế trong quá trình sản xuất và liên hệ đến việc thiết kế và lập trình hệ thống tự động hóa.

Các phương pháp giảng dạy có thể áp dụng: Phương pháp thuyết trình; Phương pháp thảo luận nhóm; Phương pháp mô phỏng; Phương pháp minh họa; Phương pháp miêu tả, làm mẫu.

Sinh viên chuẩn bị bài từng chương, làm bài tập đầy đủ, trau dồi kỹ năng làm việc nhóm, kỹ năng thực hành.

### **13. Yêu cầu học phần**

- Yêu cầu về nghiên cứu tài liệu: Đọc các tài liệu về thiết kế mạch điện tử.

- Yêu cầu về làm bài tập: Làm đầy đủ các bài và các chủ đề tự học theo nhóm

- Yêu cầu về thái đô học tập: Chuẩn bị đầy đủ tài liệu và dụng cụ trước khi đến lớp. Ghi chép và tích cực làm bài tập lớn và các chủ đề tự học, tự nghiên cứu

- Yêu cầu về chuyên cần: Sinh viên tham dự tối thiểu 80% thời lượng của học phần

 - Yêu cầu về kiểm tra giữa kỳ và thi kết thúc học phần: Sinh viên thực hiện theo kế hoạch tiến độ, quy chế.

### **14. Tài liệu phục vụ học phần:**

**-** *Tài liệu bắt buộc:*

[1]. Trƣờng Đại học Sao Đỏ (2018), Giáo trình *Phần mềm ứng dụng trong tự động hóa* 

*- Tài liệu tham khảo:*

 [2]. Nguyễn Hữu Trung, Nguyễn Viết Tuyến (2009), Giáo trình *Thiết kế mạch điện tử*, Nhà xuất bản giáo dục Việt Nam.

[3]. PGS.TS Nguyễn Hữu Lộc (2008), Sử dụng Autocad 2008. NXB Tổng hợp TP. Hồ Chí Minh.

### **15. Nội dung chi tiết học phần**

![](_page_9_Picture_567.jpeg)

![](_page_10_Picture_403.jpeg)

![](_page_11_Picture_421.jpeg)

![](_page_12_Picture_546.jpeg)

![](_page_13_Picture_416.jpeg)

![](_page_14_Picture_404.jpeg)

![](_page_15_Picture_399.jpeg)

![](_page_16_Picture_163.jpeg)

![](_page_16_Picture_1.jpeg)

*Hải Dương, ngày 14 tháng 8 năm 2018* **TRƢỞNG KHOA TRƯỞNG BỘ MÔN** 

**Nguyễn Trọng Các** 

**Nguyễn Thị Phƣơng Oanh**